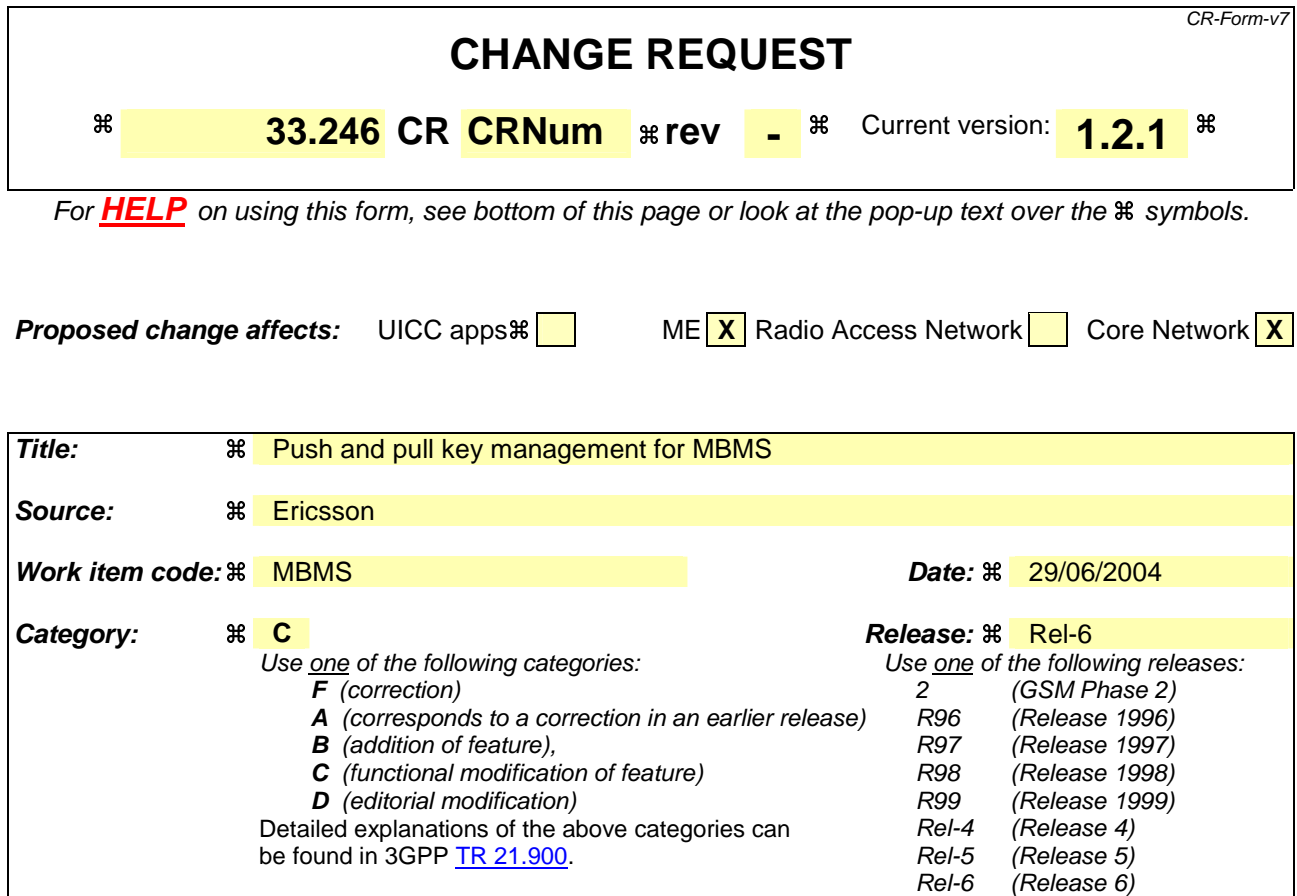

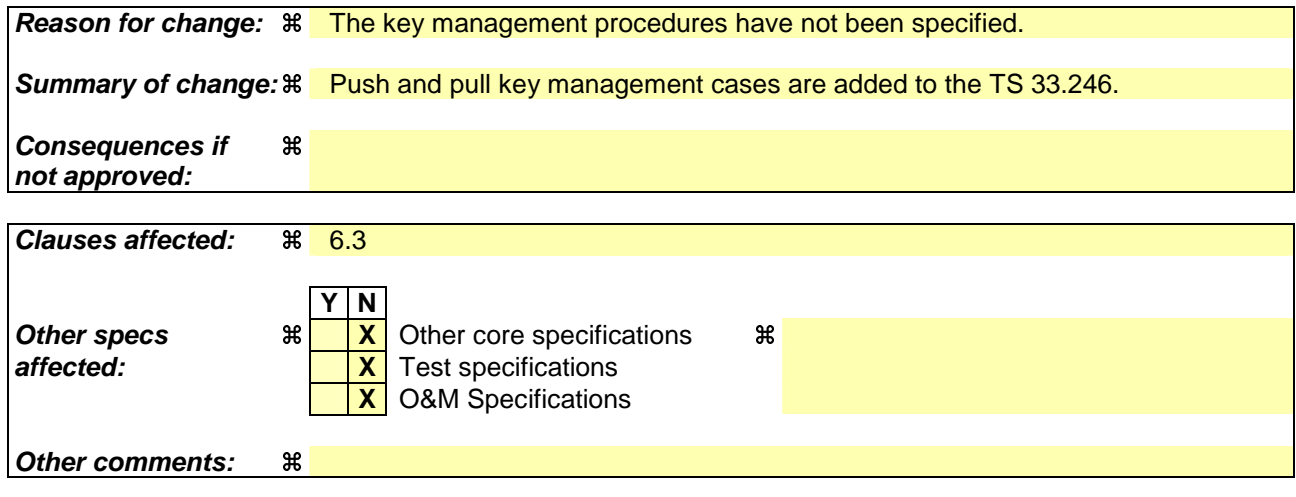

# 6.3 Key update procedures

### 6.3.1 UE initiated MSK update procedure

Once When a UE detects that it needs the MSK(s) for a specific MBMS User servicehas joined a multicast service, the UE should try to get the MSKs that will be used to 'protect' the data transmitted as part of this multicast service. Reasons for UE to retrieve the MSK(s) include e.g.:

- Retrieval of initial MSKs e.g. when the UE has joined the MBMS user service

Editor's note: The initial key request can also be part of User Service joining procedure if SA4 decides to have such procedure. In this case the MSKs will be transported after the joining procedure has completed.

- Retrieval of MSKs when the UE has missed a key update procedure e.g. due to being out of coverage

If the UE fails to get hold of the MSK or receives confirmation that no updated MSK is necessary or available at this time, then, unless the UE has a still-valid, older MSK, the UE shall leave the MBMS user service.

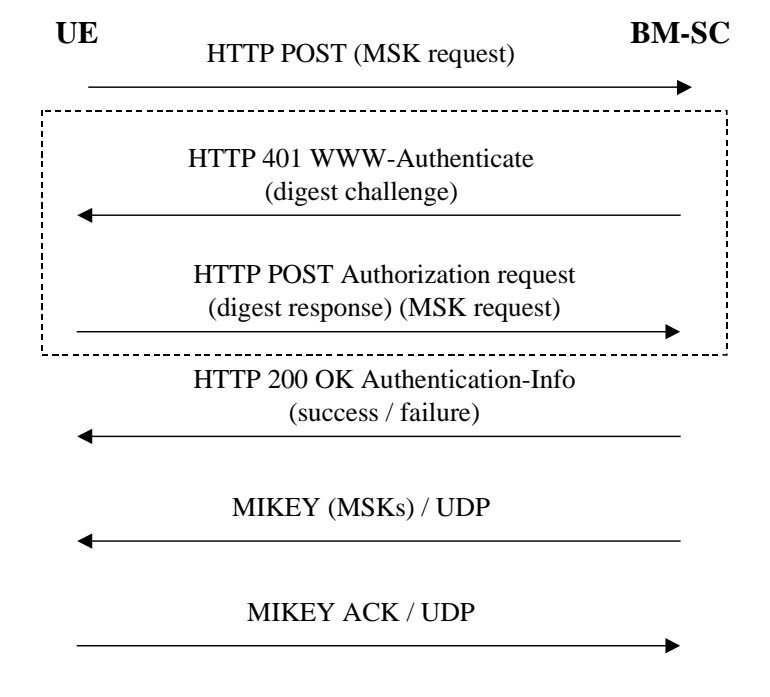

**Figure x. UE initiated MSK delivery**

The UE tries requests for to get the MSKs using the second message in the below flowHTTP POST message []. The key identification information is included in the client payload of the HTTP message.

The BM-SC may challenge the UE with HTTP response including WWW-Authenticate header and digest-challenge. Upon receiving the digest-challenge, the UE calculates the digest response and re-sends HTTP POST message including the key request and Authorization Request header including the digest response.

The BM-SC sends a response in HTTP 200 OK message with Authentication-Info header. The response in client payload includes cause code for success or reject.

If the key request procedure above resulted to success, the BM-SC sends MIKEY messages over UDP transporting the requested MSKs to the UE.

If requested by the BM-SC, the UE sends a MIKEY acknowledgement message to the BM-SC.

Editor's Note: The contents of the client payloads are FFS and may require input from TSG SA WG4.

## 6.3.2 BM-SC initiated MSK update procedures

#### 6.3.2.1 Pushing the MSKs to the UE

The BM-SC controls when the MSKs used in a multicast service are to be changed. The below flow describes how MSK changes are performed.

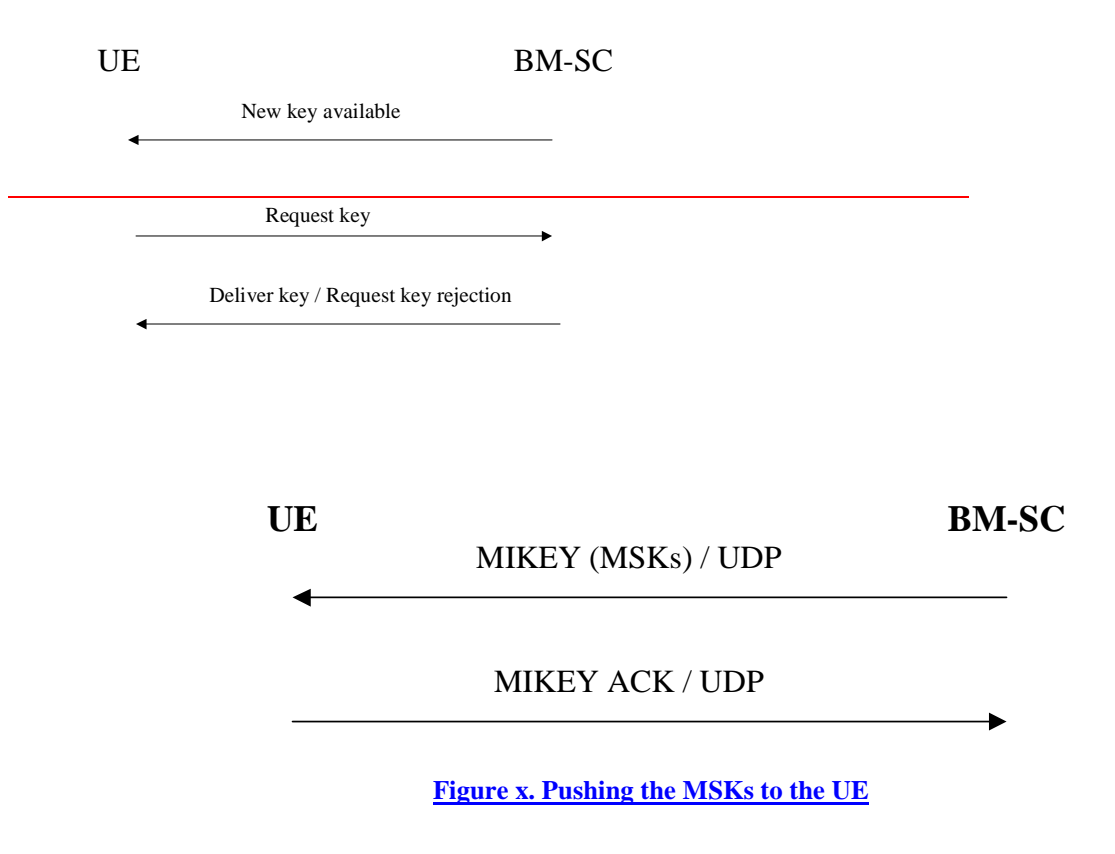

When the BM-SC decides to that it is time to update the MSK, the BM-SC sends MIKEY message over UDP transporting the requested MSKs to the UE.

If requested by the BM-SC, the UE sends a MIKEY acknowledgement message to the BM-SC.

6.3.2.1 Push solicited pull

While the push is the regular way of updating the MSK to the UE, there may be situations where the BM-SC solicits the UE to contact the BM-SC and request for new MSKs. An example of such situation is when the BM-SC wants the UE to authenticate itself during the service or when the MUK has expired.

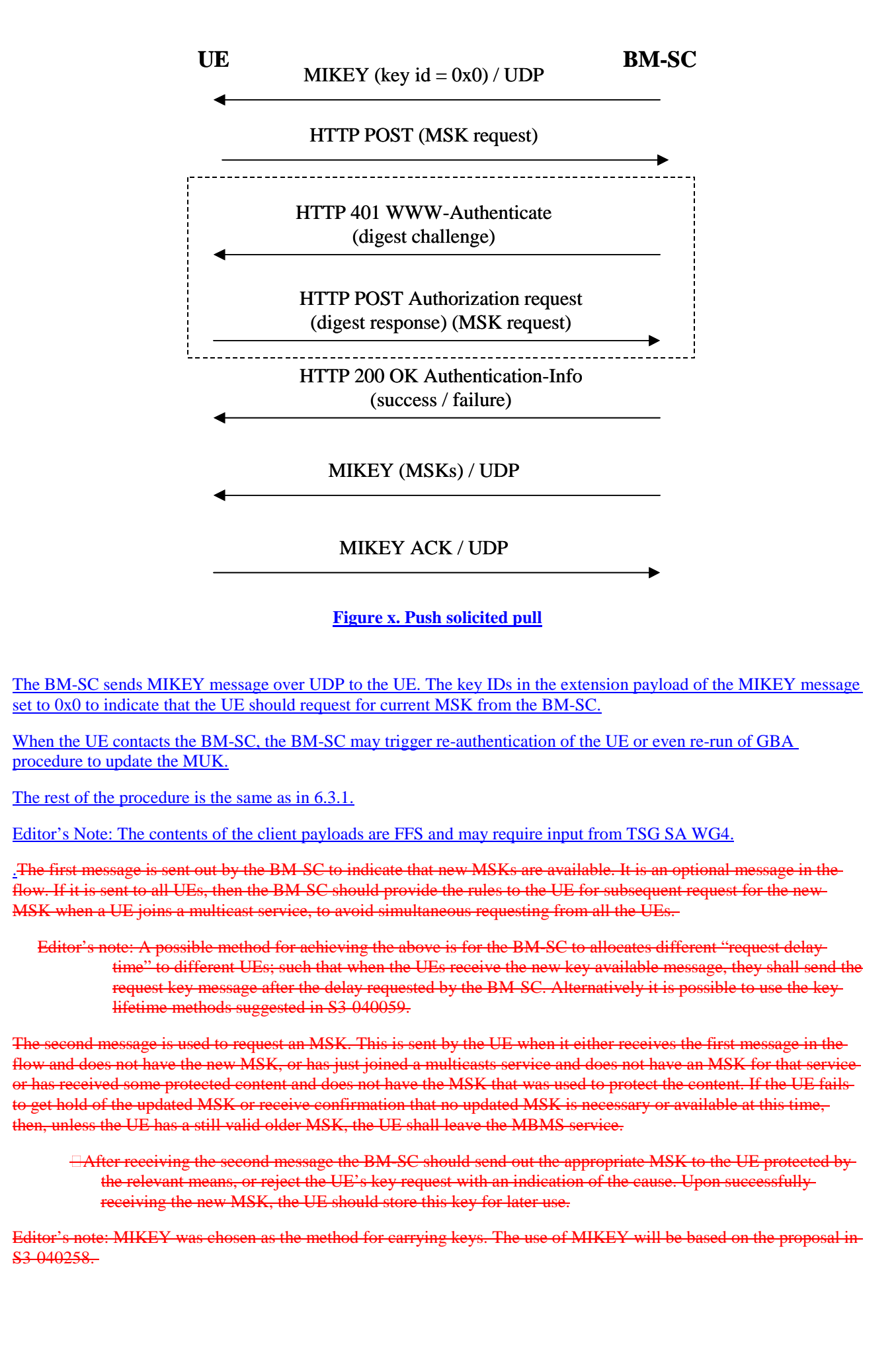

## 6.3.3 MTK update procedure

The MTK is delivered to the UE as in 6.3.2.1 but the MIKEY ACK is not used.